Schleifen in Javascript: Vorsicht vor Bedingungen

for  $(\langle$ Initialisation>;  $\langle$ Bedingung>;  $\langle$ Iterationsschritt>) ┦

Alexander Ölzant

Anatomie einer for-Schleife

for  $(\langle$ Initialisation>;  $\langle$ Bedingung>;  $\langle$ Iterationsschritt>)  $\{$ <Schleifenkörper (Body)>

Vereinfachungen: Initialisierung vor der Schleife

for  $(<$ Initialisation>;  $<$ Bedingung>;  $<$ Iteration>) {  $\}$ 

Vereinfachungen: Initialisierung vor der Schleife

for  $(\langle$ Initialisation>;  $\langle$ Bedingung>;  $\langle$ Iteration>) {  $\}$ 

Initialisation vorziehen

Vereinfachungen: Initialisierung vor der Schleife

for (<Initialisation>; <Bedingung>; <Iteration>) {  $\}$ 

Initialisation vorziehen

<Initialisation>

for  $($ ;  $\langle$  Bedingung>;  $\langle$ Iteration> $\rangle$  { }

Vereinfachungen: Inkrement in der Schleife

for  $(\langle$ Initialisation>;  $\langle$ Bedingung>;  $\langle$ Iterationsschritt>)  $\{\quad\}$ 

Vereinfachungen: Inkrement in der Schleife

for  $(\langle$ Initialisation>;  $\langle$ Bedingung>;  $\langle$ Iterationsschritt>)  $\{ \}$ 

Initialisation und Iterationsschritt (Inkrement/Variablenup verschieben

Vereinfachungen: Inkrement in der Schleife

for (<Initialisation>; <Bedingung>; <Iterationsschritt>) { }

Initialisation und Iterationsschritt (Inkrement/Variablenup verschieben

 $\langle$ Initialisation $\rangle$ 

}

for  $($ ;  $\langle$  Bedingung>;  $)$  {

<Iterationsschritt>

Statt dessen: while

for  $(\langle$ Initialisation>;  $\langle$ Bedingung>;  $\langle$ Iterationsschritt>) Initialisation und Iterationsschritt (Inkrement/Variablenup verschieben:

 $\langle$ Initialisation $\rangle$ 

while  $(<$ Bedingung>) {

 $\langle$ Iterationsschritt $\rangle$ 

Statt dessen: while

for  $(\langle$ Initialisation>;  $\langle$ Bedingung>;  $\langle$ Iterationsschritt>) Initialisation und Iterationsschritt (Inkrement/Variablenup verschieben

Initialisation und Inkrement sind optional

while  $(<$ Bedingung>) {

```
for (i = 0; i < 10; i++) {
 quadrat = i * i;\}
```

```
var i = 0;
for (j \ i < 10; i++) {
quadrat = i * i;\mathcal{F}
```

```
var i = 0;
while (i < 10) {
 quadrat = i * i;
  i \neq 1;\}
```

```
var i = 0;
var zahl = 10;
var quadratwurzel = i/2;
var differenz;
differenz = (quadratwurzel * quadratwurzel) - zahl;
```

```
while (Math.abs(differenz) > 1) {
```

```
if (differenz != 0) {
   quadratwurzel -= (quadratwurzel - zahl/quadratwurzel)/2;
 }
 quadratwurzel = zahl/quadratwurzel;
 differenz = ((quadratwurzel * quadratwurzel) - zahl);}
```
<http://30hd.org/euclid/quadratwurzel.html>

1. 
$$
a = 9690, b = 3825 \Rightarrow a - b = 5865
$$

- 1.  $a = 9690, b = 3825 \Rightarrow a b = 5865$
- 2.  $a = 5865, b = 3825 \Rightarrow a b = 2040$

#### Beispiel: ggt/Subtraktion

1. 
$$
a = 9690, b = 3825 \Rightarrow a - b = 5865
$$

2. 
$$
a = 5865, b = 3825 \Rightarrow a - b = 2040
$$

3.  $a = 2040, b = 3825...$  tauschen

1. 
$$
a = 9690, b = 3825 \Rightarrow a - b = 5865
$$

2. 
$$
a = 5865, b = 3825 \Rightarrow a - b = 2040
$$

- 3.  $a = 2040, b = 3825...$  tauschen
- 4.  $a = 3825, b = 2040 \Rightarrow a b = 1785$

\n- 1. 
$$
a = 9690, b = 3825 \Rightarrow a - b = 5865
$$
\n- 2.  $a = 5865, b = 3825 \Rightarrow a - b = 2040$
\n- 3.  $a = 2040, b = 3825 \ldots$  **tauschen**
\n- 4.  $a = 3825, b = 2040 \Rightarrow a - b = 1785$
\n- 5.  $a = 1785, b = 2048 \ldots$  **tauschen**
\n

1. 
$$
a = 9690, b = 3825 \Rightarrow a - b = 5865
$$
  
\n2.  $a = 5865, b = 3825 \Rightarrow a - b = 2040$   
\n3.  $a = 2040, b = 3825 \dots$  tauschen  
\n4.  $a = 3825, b = 2040 \Rightarrow a - b = 1785$   
\n5.  $a = 1785, b = 2048 \dots$  tauschen  
\n6.  $a = 2040, b = 1785 \Rightarrow a - b = 255$ 

1. 
$$
a = 9690, b = 3825 \Rightarrow a - b = 5865
$$
  
\n2.  $a = 5865, b = 3825 \Rightarrow a - b = 2040$   
\n3.  $a = 2040, b = 3825 \dots$  tauschen  
\n4.  $a = 3825, b = 2040 \Rightarrow a - b = 1785$   
\n5.  $a = 1785, b = 2048 \dots$  tauschen  
\n6.  $a = 2040, b = 1785 \Rightarrow a - b = 255$   
\n7.  $a = 255, b = 1785 \dots$  tauschen

1. 
$$
a = 9690, b = 3825 \Rightarrow a - b = 5865
$$
  
\n2.  $a = 5865, b = 3825 \Rightarrow a - b = 2040$   
\n3.  $a = 2040, b = 3825 \dots$  tauschen  
\n4.  $a = 3825, b = 2040 \Rightarrow a - b = 1785$   
\n5.  $a = 1785, b = 2048 \dots$  tauschen  
\n6.  $a = 2040, b = 1785 \Rightarrow a - b = 255$   
\n7.  $a = 255, b = 1785 \dots$  tauschen  
\n8.  $a = 1785, b = 255$  teilbar,  $r = 0$ 

1. 
$$
a = 9690, b = 3825 \Rightarrow a - b = 5865
$$
  
\n2.  $a = 5865, b = 3825 \Rightarrow a - b = 2040$   
\n3.  $a = 2040, b = 3825 \dots$  tauschen  
\n4.  $a = 3825, b = 2040 \Rightarrow a - b = 1785$   
\n5.  $a = 1785, b = 2048 \dots$  tauschen  
\n6.  $a = 2040, b = 1785 \Rightarrow a - b = 255$   
\n7.  $a = 255, b = 1785 \dots$  tauschen  
\n8.  $a = 1785, b = 255$  teilbar,  $r = 0$   
\nggt(9690,3825) == 255

Überlegung zur mehrmaligen Subtraktion

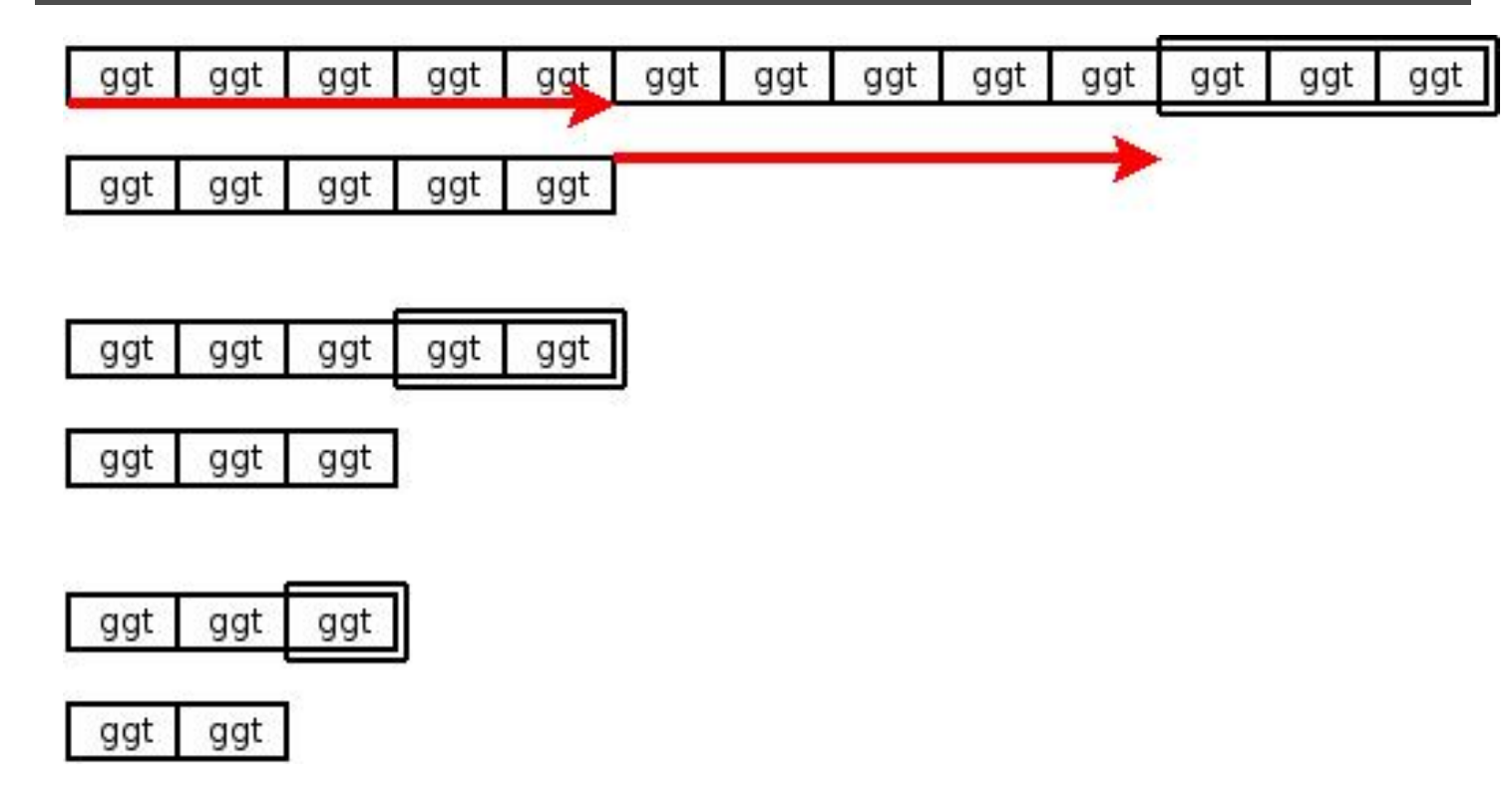

% (Modulo): Divisionsrest

1. 
$$
a = 9690, b = 3825 \Rightarrow a\%b = r = 2040
$$

Beispiel: ggt/Modulo

1. 
$$
a = 9690, b = 3825 \Rightarrow a\%b = r = 2040
$$

2.  $a = 2040, b = 3825$  ... tauschen

1. 
$$
a = 9690, b = 3825 \Rightarrow a\%b = r = 2040
$$

- 2.  $a = 2040, b = 3825...$  tauschen
- 3.  $a = 3825, b = 2040 \Rightarrow r = 1785$

1. 
$$
a = 9690, b = 3825 \Rightarrow a\%b = r = 2040
$$

- 2.  $a = 2040, b = 3825...$  tauschen
- 3.  $a = 3825, b = 2040 \Rightarrow r = 1785$
- 4.  $a = 1785, b = 2048...$  tauschen

1. 
$$
a = 9690, b = 3825 \Rightarrow a\%b = r = 2040
$$
  
\n2.  $a = 2040, b = 3825 \dots$  tauschen  
\n3.  $a = 3825, b = 2040 \Rightarrow r = 1785$   
\n4.  $a = 1785, b = 2048 \dots$  tauschen  
\n5.  $a = 2040, b = 1785 \Rightarrow r = 255$ 

1. 
$$
a = 9690, b = 3825 \Rightarrow a\%b = r = 2040
$$
  
\n2.  $a = 2040, b = 3825 \dots$  tauschen  
\n3.  $a = 3825, b = 2040 \Rightarrow r = 1785$   
\n4.  $a = 1785, b = 2048 \dots$  tauschen  
\n5.  $a = 2040, b = 1785 \Rightarrow r = 255$   
\n6.  $a = 255, b = 1785 \dots$  tauschen

# Beispiel: ggt/Modulo

1. 
$$
a = 9690, b = 3825 \Rightarrow a\%b = r = 2040
$$
  
\n2.  $a = 2040, b = 3825 \dots$  tauschen  
\n3.  $a = 3825, b = 2040 \Rightarrow r = 1785$   
\n4.  $a = 1785, b = 2048 \dots$  tauschen  
\n5.  $a = 2040, b = 1785 \Rightarrow r = 255$   
\n6.  $a = 255, b = 1785 \dots$  tauschen  
\n7.  $a = 1785, b = 255$  teilbar,  $r = 0$ 

ggt(9690,3825) == 255

# graphische Überlegung

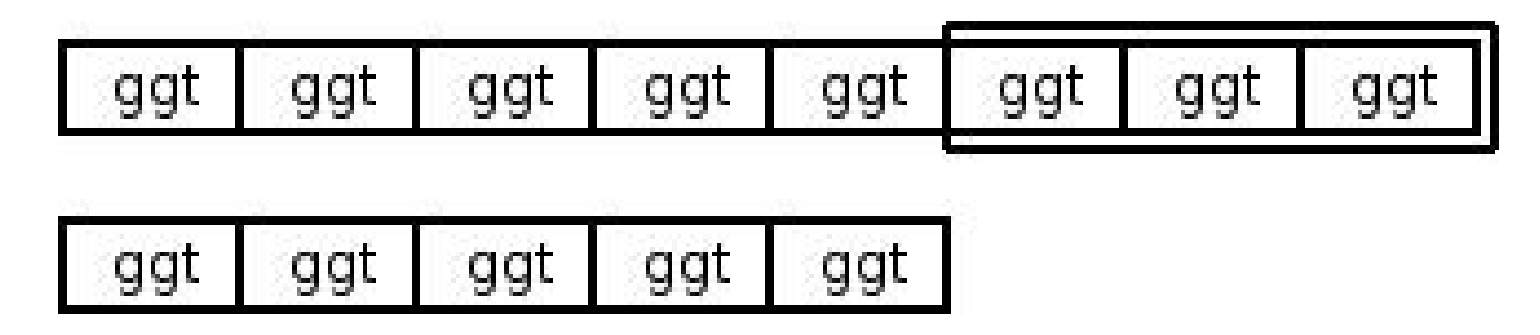

graphische Überlegung

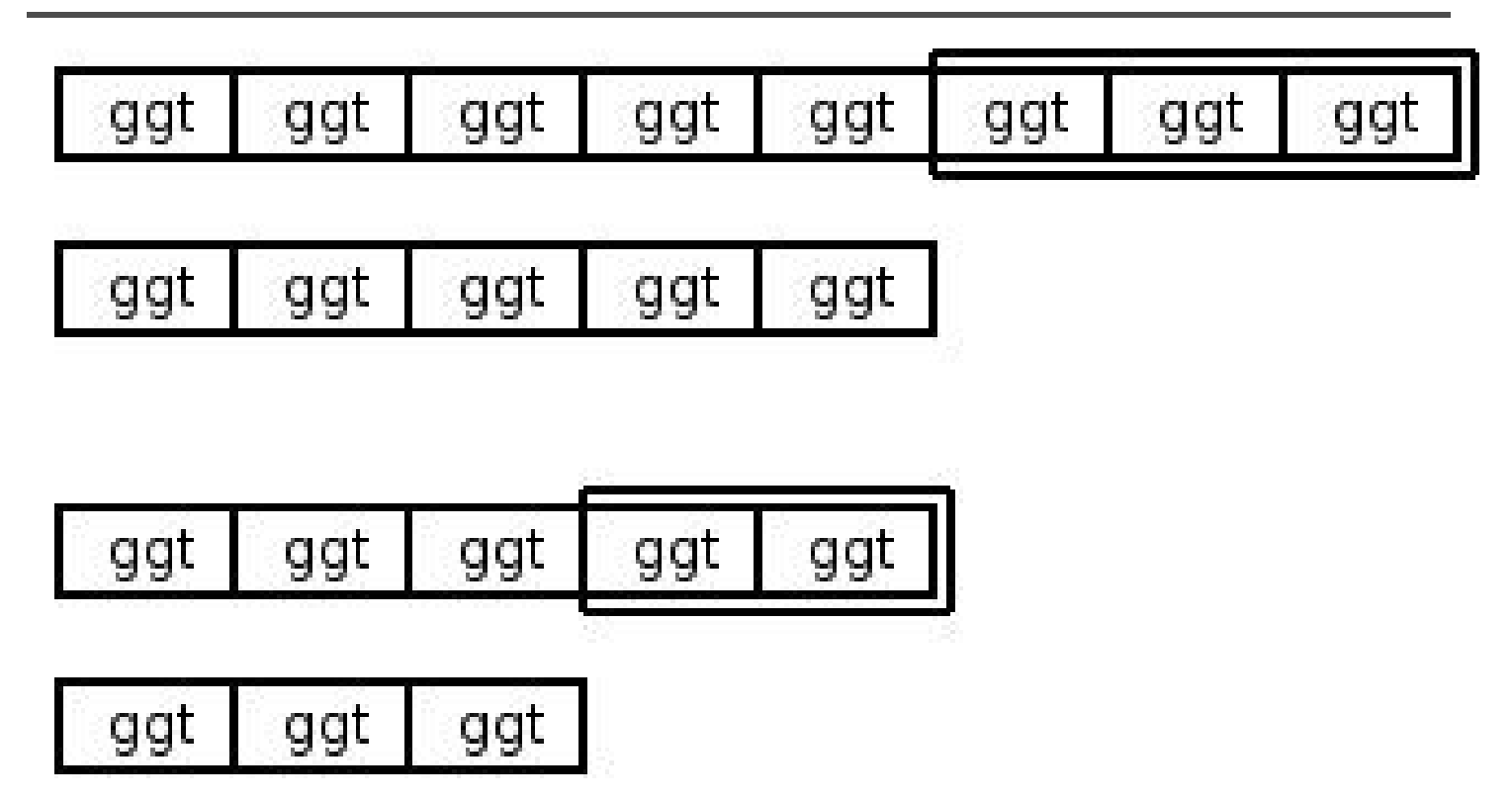

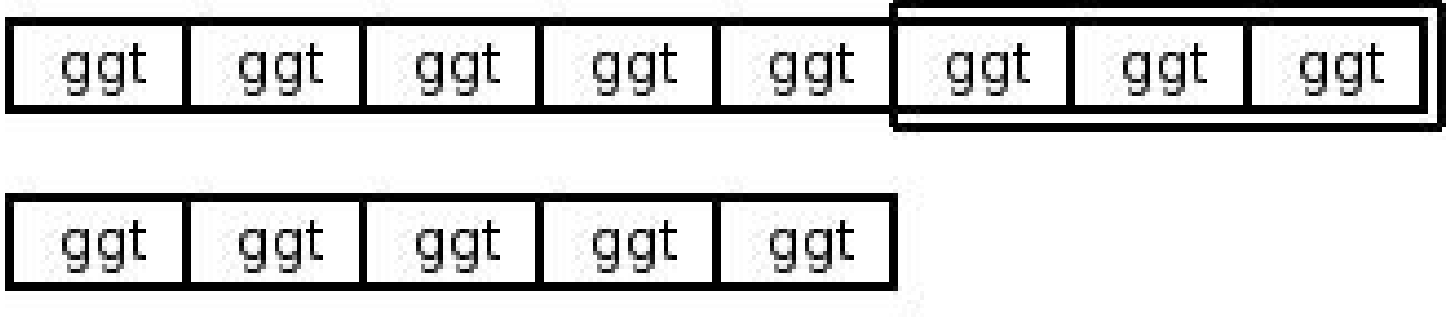

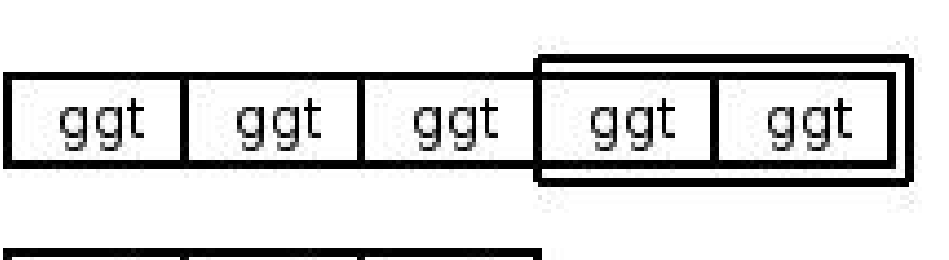

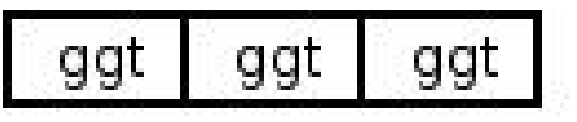

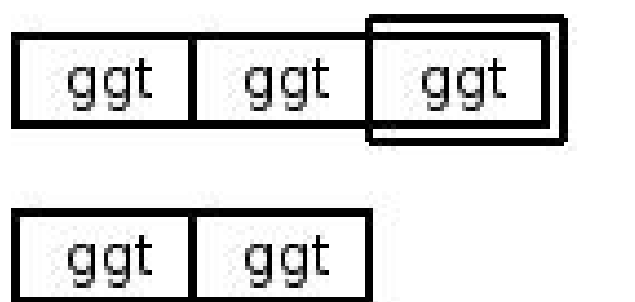

#### Schreibweise

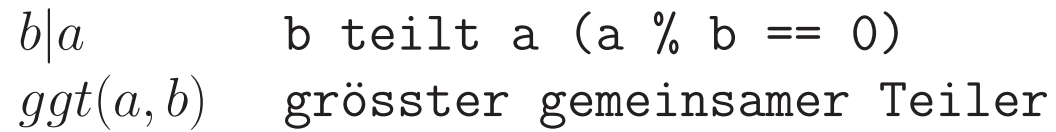